МИНИСТЕРСТВО СЕЛЬСКОГО ХОЗЯЙСТВА РОССИЙСКОЙ ФЕДЕРАЦИИ

ФГБОУ ВО «Кубанский государственный аграрный университет имени И. Т. Трубилина»

Факультет заочного обучения

Кафедра бухгалтерского учета

# **КОМПЬЮТЕРНЫЕ ТЕХНОЛОГИИ В ПРОФЕССИОНАЛЬНОЙ ДЕЯТЕЛЬНОСТИ**

**Методические указания**

по выполнению контрольной работы для студентов факультета заочного обучения направления «Экономика», направленность «Учет, анализ и аудит»

> Краснодар КубГАУ 2021

*Составители*: Н. В. Кузнецова, С. С. Морозкина, С. А. Шулепина

**Компьютерные технологии в профессиональной деятельности :** методические указания / Н. В. Кузнецова, С. С. Морозкина, С. А. Шулепина. – Краснодар : КубГАУ, 2021. – 27 с.

В методических указаниях даны рекомендации по написанию контрольной работы, ее оформлению. Предложены варианты работ, список рекомендуемой литературы, тесты.

Методические указания предназначены для обучающихся направления подготовки 38.04.01 «Экономика», направленность «Учет, анализ и аудит».

Рассмотрено и одобрено методической комиссией учетно-финансового факультета, протокол от

Председатель методической комиссии И. Н. Хромова

© Кузнецова Н. В., Морозкина С. С., Шулепина С. А., составление, 2021 © ФГБОУ ВО «Кубанский государственный аграрный университет имени И. Т. Трубилина», 2021

#### **РЕКОМЕНДАЦИИ ПО ВЫПОЛНЕНИЮ КОНТРОЛЬНОЙ РАБОТЫ**

Целью контрольной работы является изучение последних изменений в области компьютерных технологий, особенности их применения в учетно-аналитической практике, приобретения компетенций в самостоятельной работе на отдельных участках учетноаналитической работы, проверка умения увязывать теоретические положения с практикой работы в организации.

Контрольная работа состоит из теоретической и практической частей. В контрольной работе должны быть освещены актуальные данные по поставленным вопросам.

Контрольная работа многовариантная. Номер варианта студент определяет самостоятельно исходя из последних двух цифр зачетной книжки.

Теоретические вопросы выбираются в соответствии с ключом, приведенным в таблице 1. Так, студент, имеющий зачетную книжку с номером 214112 выбирает вопросы на пересечении цифр 1 и 2 – это теоретические вопросы 22 и 50 (таблица 1) и вариант практической части задания 9 (таблица 2).

Тесты выполняются самостоятельно и помогают подготовиться студенту к защите контрольной работы.

В конце работы следует привести список использованных источников (включая электронные), поставить дату и подпись.

Выполненная в соответствии с требованиями контрольная работа регистрируется в лаборантской кафедры бухгалтерского учета, затем передается преподавателю на проверку.

Контрольная работа должна быть сдана на кафедру не позднее первого дня экзаменационной сессии. После проверки преподавателем контрольной работы проводится собеседование со студентом по представленному в работе материалу.

Зачтенная контрольная работа является основанием допуска к зачету по данной дисциплине.

| Первая<br>цифра | Вторая цифра |                |                                             |                                 |                                                 |                           |                                                                                       |                     |                |                |
|-----------------|--------------|----------------|---------------------------------------------|---------------------------------|-------------------------------------------------|---------------------------|---------------------------------------------------------------------------------------|---------------------|----------------|----------------|
|                 | $\mathbf{1}$ | 2              | 3                                           | $\overline{4}$                  | 5                                               | 6                         | 7                                                                                     | 8                   | 9              | $\overline{0}$ |
| $\mathbf{1}$    | 8, 41        | $22, 50$ 1, 28 |                                             | 13, 42  1, 46                   |                                                 |                           | $\vert 22, 35 \vert 6, 46 \vert 13, 46 \vert 25, 41 \vert$                            |                     |                | 9, 47          |
| 2               | 9, 32        | 4, 30          |                                             |                                 |                                                 |                           | $\vert 17, 48 \vert 20, 40 \vert 15, 38 \vert 10, 30 \vert 18, 42 \vert$              | 2, 49               | 2, 41          | 11, 33         |
| 3               | 3, 27        |                | $23, 27$   13, 42                           |                                 |                                                 |                           | $\left[ 13, 46 \right]$ 20, 35   17, 44   25, 36   13, 50   21, 30   13, 49           |                     |                |                |
| $\overline{4}$  | 24, 31       |                | $14, 33 \mid 18, 39 \mid 20, 40 \mid 1, 31$ |                                 |                                                 | $ 10, 32 $ 8, 27          |                                                                                       | $17, 33 \mid 6, 42$ |                | 12, 31         |
| 5 <sup>5</sup>  |              |                |                                             |                                 |                                                 |                           | 18, 33   19, 48   17, 29   6, 31   19, 29   5, 44   23, 38   24, 26   14, 38   11, 45 |                     |                |                |
| 6               | 3, 50        | 7, 47          |                                             | 4, 31   11, 32   17, 33   4, 28 |                                                 |                           | 23, 47                                                                                | 1,36                | $11,43$ 24, 26 |                |
| $\tau$          | 24, 44       | 7, 41          | 22, 46 20, 48                               |                                 | 6, 49                                           | 17, 41                    | 10, 32                                                                                | 1,50                | $18,44$ 16, 44 |                |
| 8               | 16, 50       | 4, 45          | 21, 41                                      | 3, 26                           |                                                 | $13, 32$   18, 47         | 1, 34                                                                                 | 16, 30              | 3, 36          | 6, 27          |
| 9               | 3.39         |                | $25, 35 \mid 13, 46 \mid 25, 44 \mid$       |                                 |                                                 | $20, 45 \mid 12, 44 \mid$ | 7,48                                                                                  | 13, 34              | 6, 42          | 18,50          |
| $\overline{0}$  | 3, 28        |                | $19, 34 \mid 21, 35 \mid$                   | 1, 35                           | $\begin{bmatrix} 25, 44 \\ 6, 31 \end{bmatrix}$ |                           | 6, 36                                                                                 | 12, 39              | 8, 27          | 12, 27         |

Таблица 1 – Ключ для выбора вариантов теоретических вопросов

Таблица 2 – Ключ для выбора варианта задачи

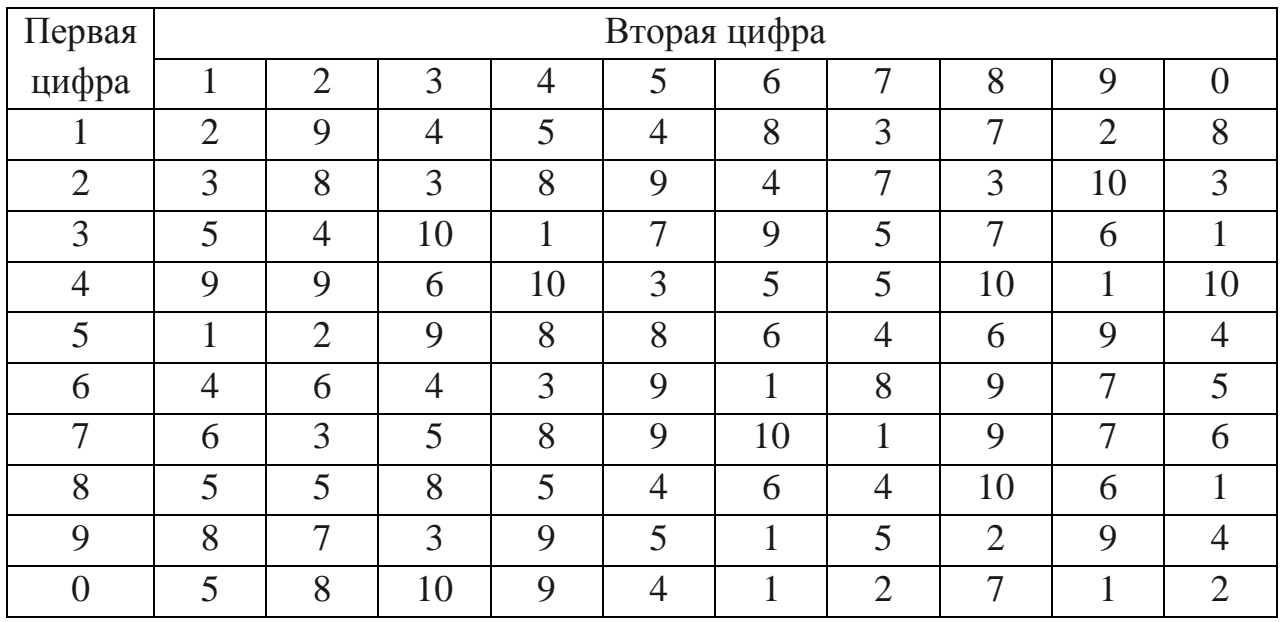

## **ВОПРОСЫ ДЛЯ ВЫПОЛНЕНИЯ ТЕОРЕТИЧЕСКОЙ ЧАСТИ**

- 1. Информация как экономическая категория. Источники получения информации. Проектирование информационных систем
- 2. История развития информационных и компьютерных технологий в экономике. Современное состояние и перспективы развития сети Интернет
- 3. Информационные технологии делопроизводства и электронного документооборота.
- 4. Современные компьютерные системы и Интернет-сервисы анализа хозяйственной и финансовой деятельности, их роль в повышении эффективности управления предприятием.
- 5. Правовые и организационные основы защиты информации в цифровом пространстве.
- 6. Законодательная основа информационной деятельности в цифровой экономике.
- 7. Обеспечение безопасности данных в цифровой экономике.
- 8. Интеллектуальный анализ данных. Data Mining, Text Mining, Web Mining и их применение в профессиональной деятельности.
- 9. OLAP системы: архитектура и использование для анализа данных.
- 10.Особенность сервиса IRC
- 11.Понятие URL-адреса и его использование в профессиональной деятельности.
- 12.Облачные вычисления. Облачные платформы и сервисы
- 13.Технологии работы в среде компьютерной обработки учетной информации. Основные приемы работы с бухгалтерскими системами.
- 14.Понятие и специфические черты информационной системы бухгалтерского учета, ее роль и место в системе управления предприятием.
- 15.Основные функции табличного процессора Excel
- 16.Инструментальные средства презентационной графики
- 17.Оптимизация портфеля ценных бумаг в среде MS Excel
- 18.Модель вычисления по формуле трапеций
- 19.Аудит и компьютерная обработка данных. Правила (стандарты) аудиторской деятельности, связанные с компьютерными технологиями.
- 20.Подходы к созданию специализированных программ для аудиторов. Экспертные системы.
- 21.Компьютерные технологии и системы в налогообложении.
- 22.Электронные платежные системы в мире и России.
- 23.Развитие информационной безопасности. Компьютерные технологии обеспечения безопасности.
- 24.Роль и место компьютерных технологий в условиях цифровой экономики.
- 25.Применение компьютерных технологий решения задач оптимизации в практике современной организации.
- 26.Понятие и специфические черты информационной системы бухгалтерского учета, ее роль и место в системе управления предприятием.
- 27.Компьютерные технологии во внешней экономической деятельности России
- 28.Общие принципы создания и функционирования бухгалтерских компьютерных программ. Современные информационные системы бухгалтерского учета для крупных предприятий
- 29.Структура корпоративной информационной системы и технология обработки учетной информации на крупных предприятиях.
- 30.Основные подходы к автоматизации бухгалтерского учета для малых и средних предприятий.
- 31.31.Обзор табличных процессоров и редакторов. Преимущества и недостатки использования в профессиональной деятельности.
- 32.Современное состояние рынка программных продуктов автоматизации бухгалтерского учета и решение проблемы выбора программного обеспечения.
- 33.Google-сервисы. Использование возможностей приложений Google Workspace в профессиональной деятельности бухгалтера.
- 34.Использование возможностей локальных и глобальных ин-

формационно-вычислительных сетей в учетно-финансовой информационной системе.

- 35.Сервисные возможности сети Интернет в профессиональной деятельности бухгалтера.
- 36.Справочно-правовые системы в профессиональной деятельности бухгалтера.
- 37.Этапы создания Web-сайтов. Обзор сервисов и платформ для создания сайтов.
- 38.Фирма в Интернет: возможности и перспективы
- 39.Хранение и защита финансовой информации. Необходимость и способы защиты.
- 40.Современные компьютерные технологии для дистанционной и совместной работы
- 41.Проведение научных исследований в экономике с использованием компьютерных технологий
- 42.Обзор сервисов и возможностей интернет для использования в профессиональной деятельности
- 43.Использование облачных технологий в профессиональной деятельности
- 44.Электронный документооборот: особенности осуществления обмена документами в электронном виде. Обзор основных провайдеров, обеспечивающих электронный документоооборот.
- 45.Понятие электронно-цифровой подписи, ее использование при предоставлении финансовой и налоговой отчетности в налоговые органы.
- 46.Презентация: особенности составления использование в профессиональной деятельности. Программы для составления презентаций.
- 47.Возможности глобальных сетевых технологий в реализации международной экономической деятельности
- 48.Построение управленческого учета продаж для организации розничной торговли с использованием Excel.
- 49.Линейная модель многоотраслевой экономики Леонтьева. Построение учета затрат с использованием Excel.
- 50.Особенности работы в графических редакторах (MS Visio и т.п.).

## **ЗАДАНИЯ ДЛЯ ВЫПОЛНЕНИЯ ПРАКТИЧЕСКОЙ ЧАСТИ**

При выполнении теоретического задания необходимо отформатировать текст в соответствии с условиями, приведенными в задании 1: в пункте 1.1 указаны параметры форматирования заголовков; в пункте 1.2 – параметры форматирования текста, в пункте 1.3 – задание для создания диаграммы.

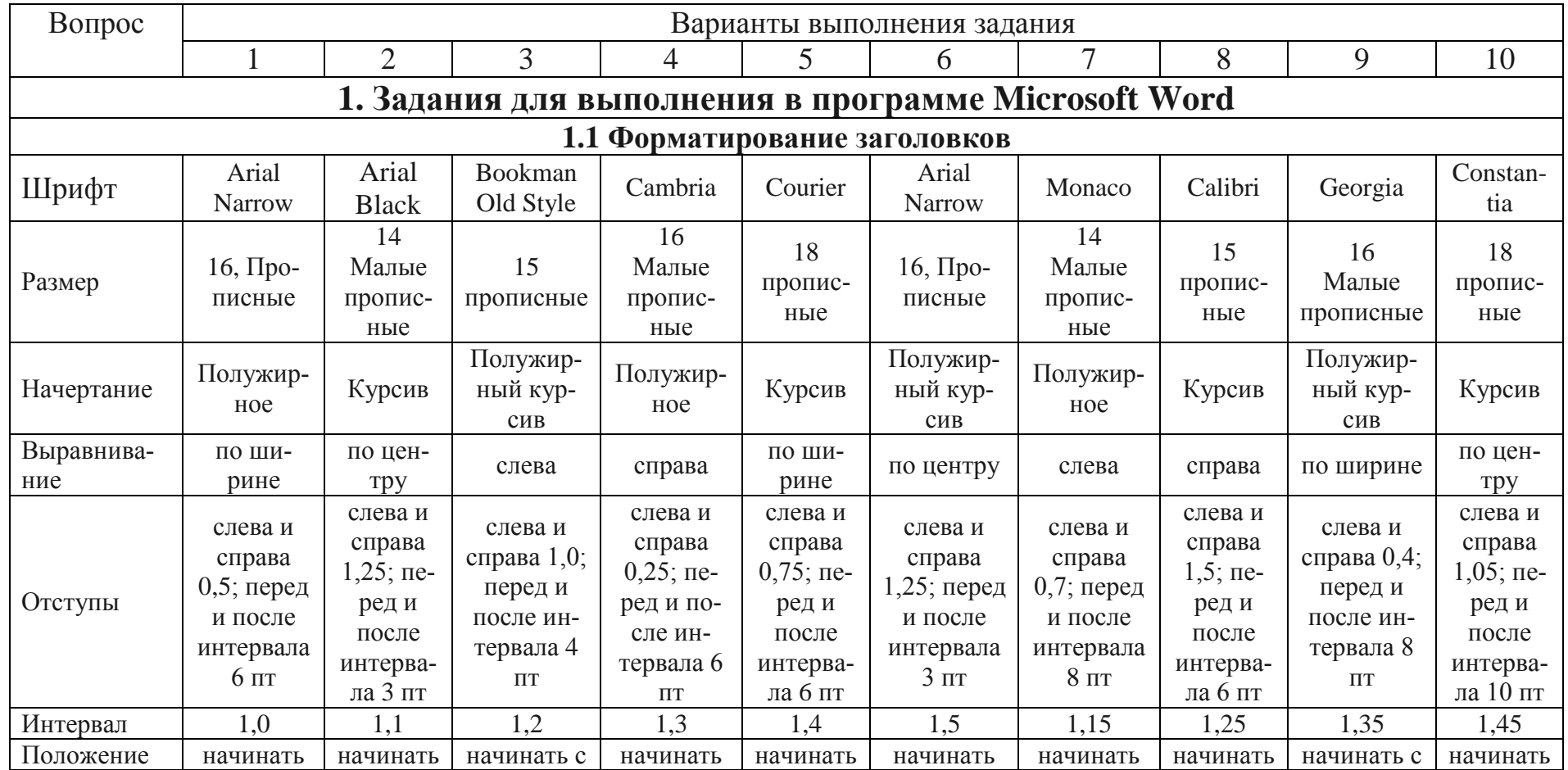

8

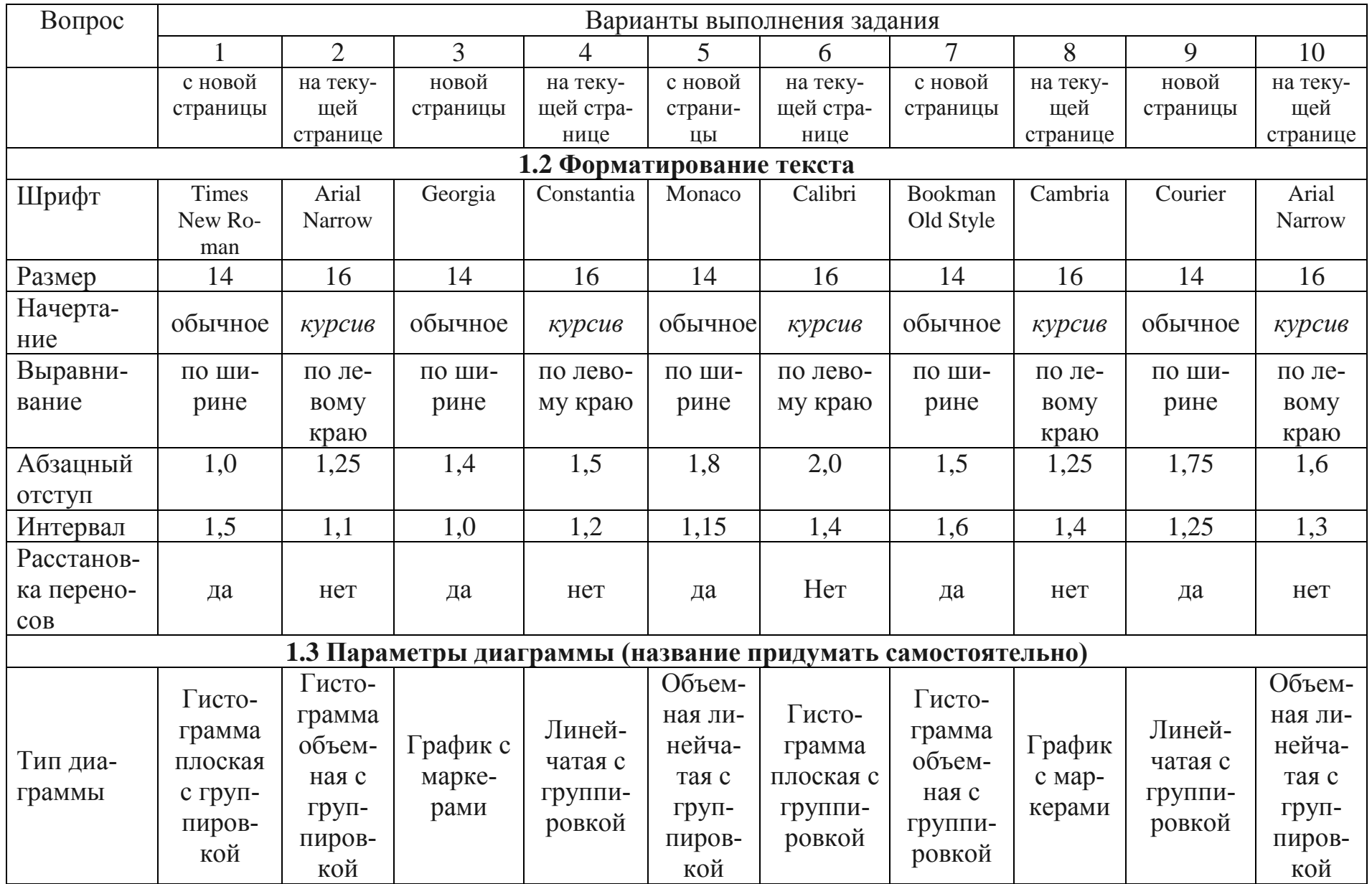

 $\overline{6}$ 

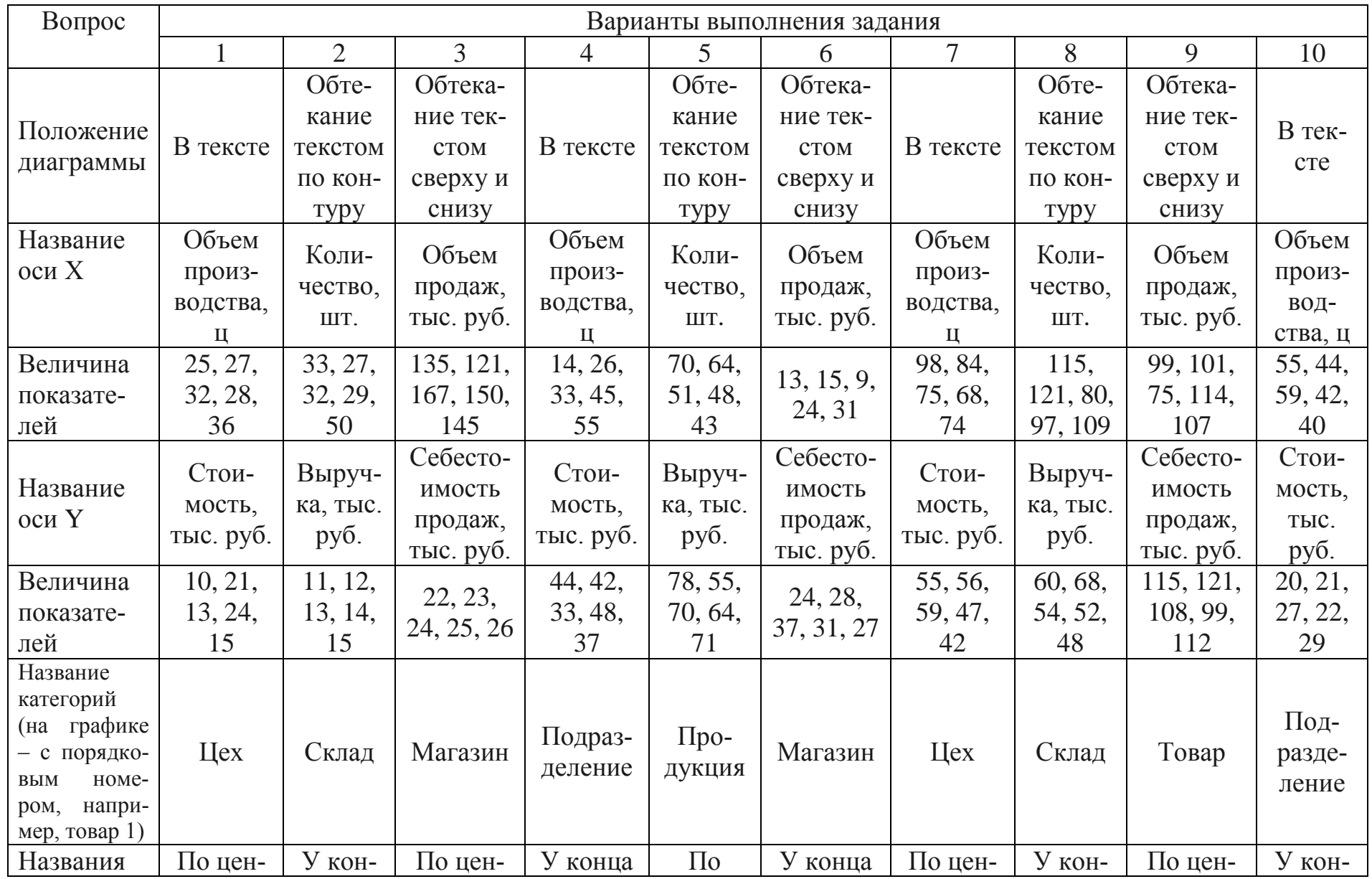

 $\overline{0}$ 

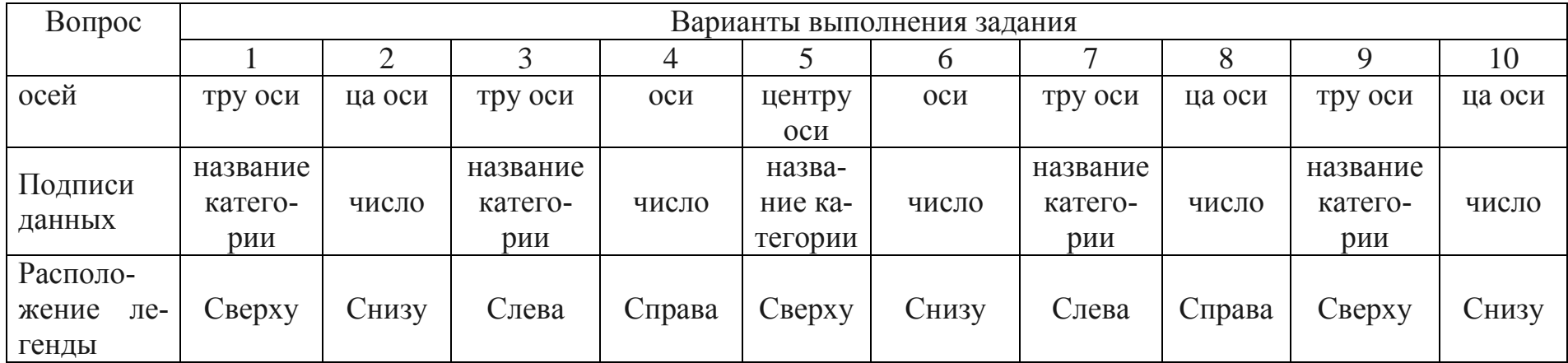

#### **2. Задания для выполнения в программе Microsoft Excel**

**2.1. В ООО «Ромашка» 2 склада, откуда товар поступает в 4 торговые точки. Магазины в состоянии реализовать определенное количество товара. Каждый из складов имеет ограниченную вместимость. Решить, с какого склада, в какие магазины сколько нужно доставлять товара, чтобы минимизировать транспортные расходы.**

11

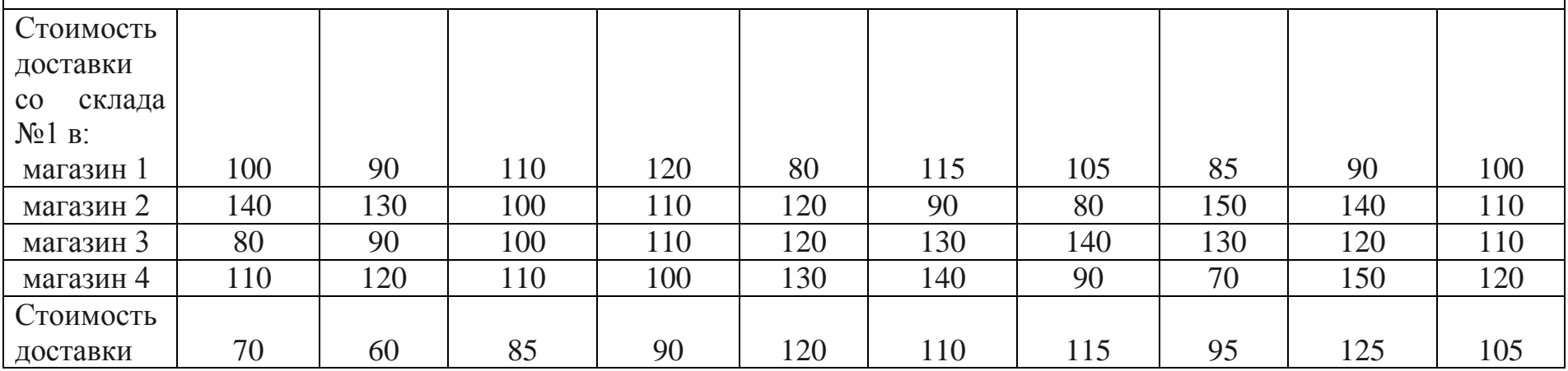

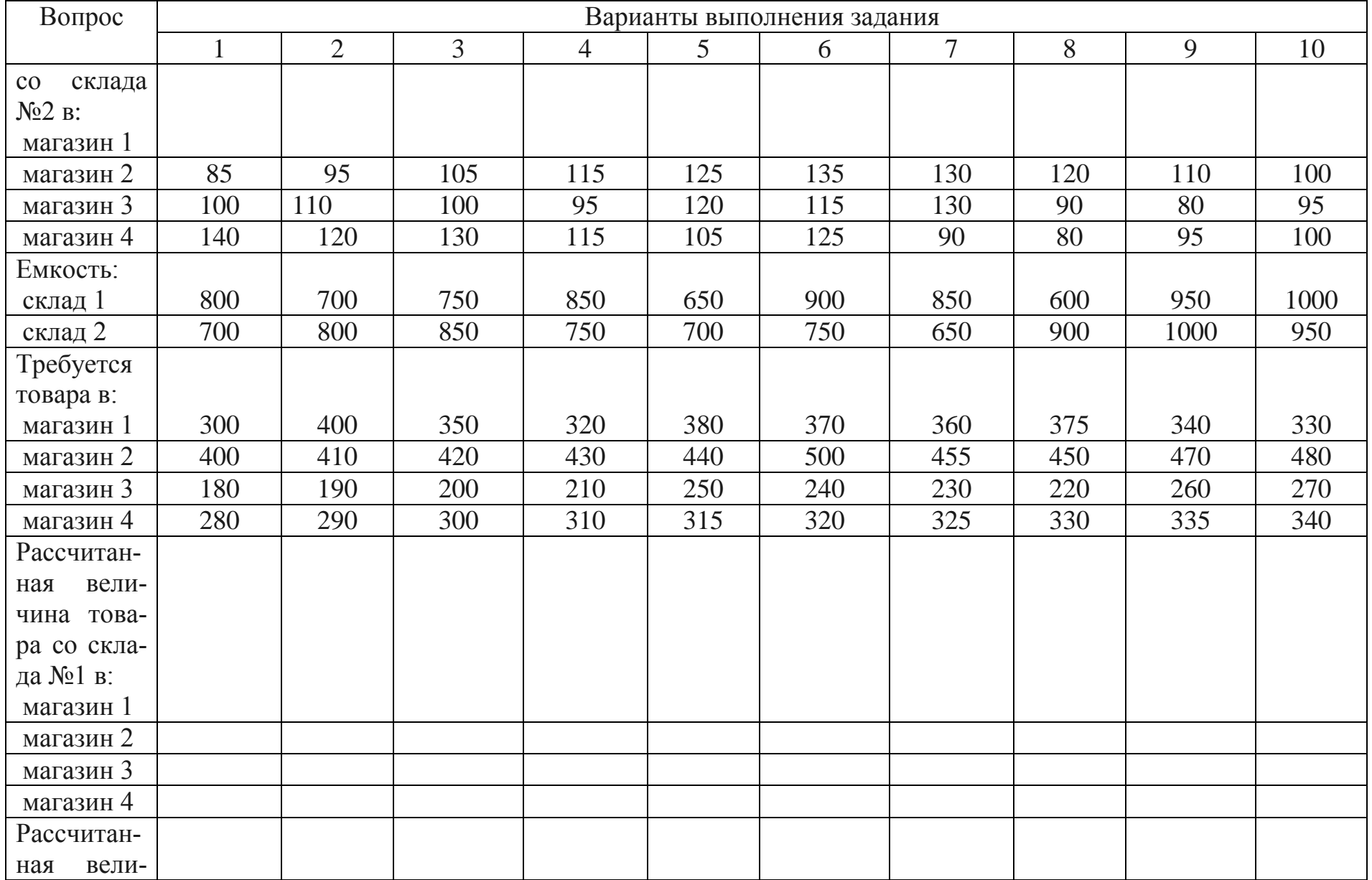

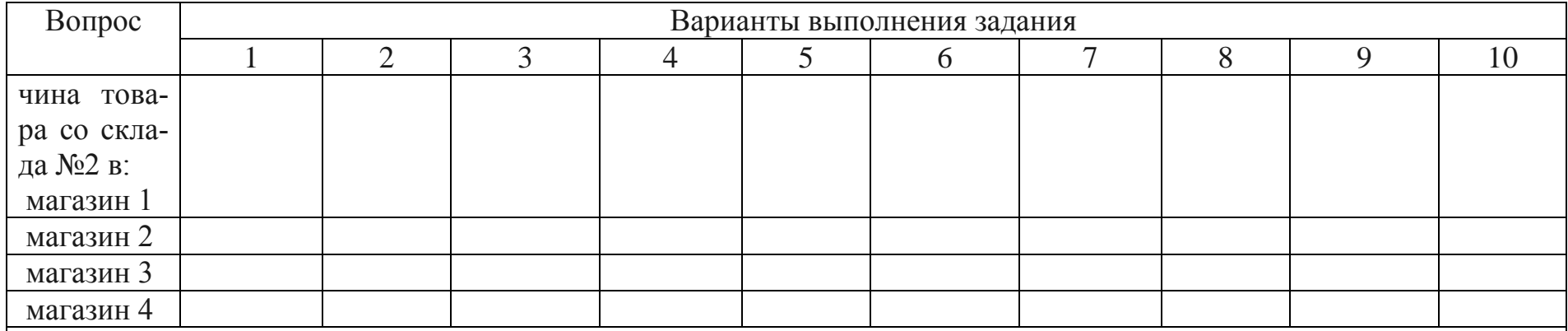

## **2.2 Определить с помощью финансовой функции БС наращенную (будущую) сумму ренты.**

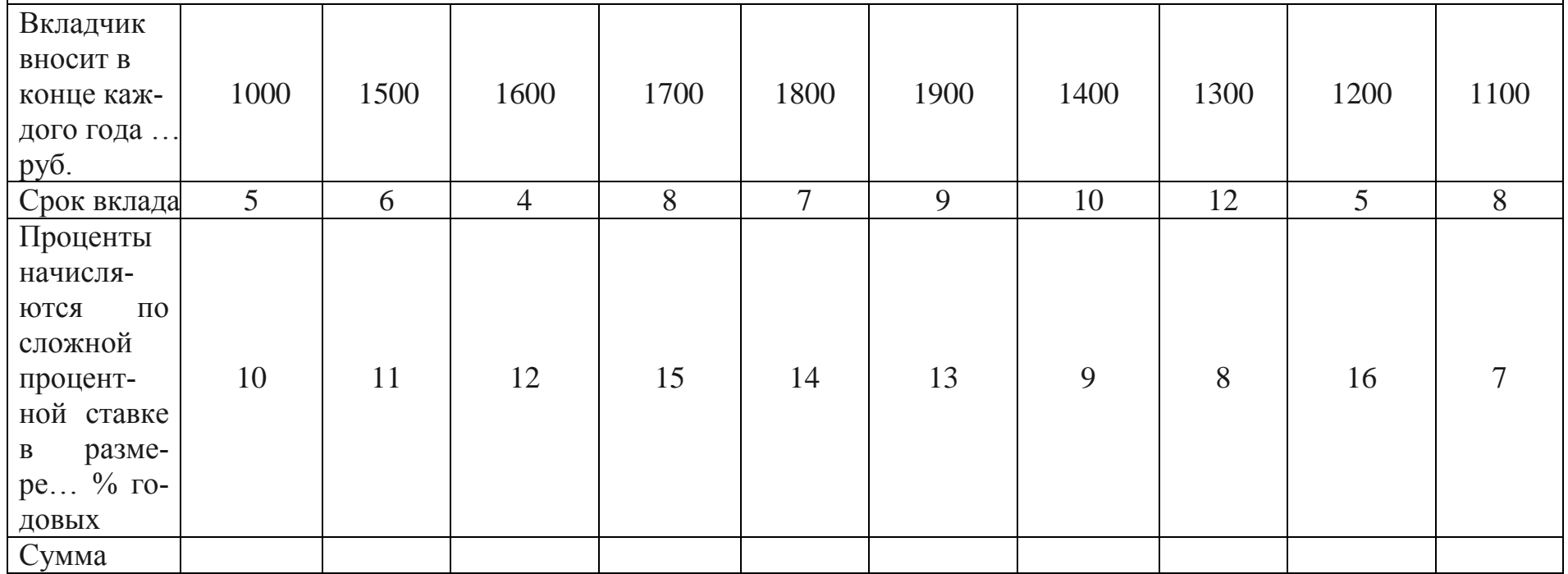

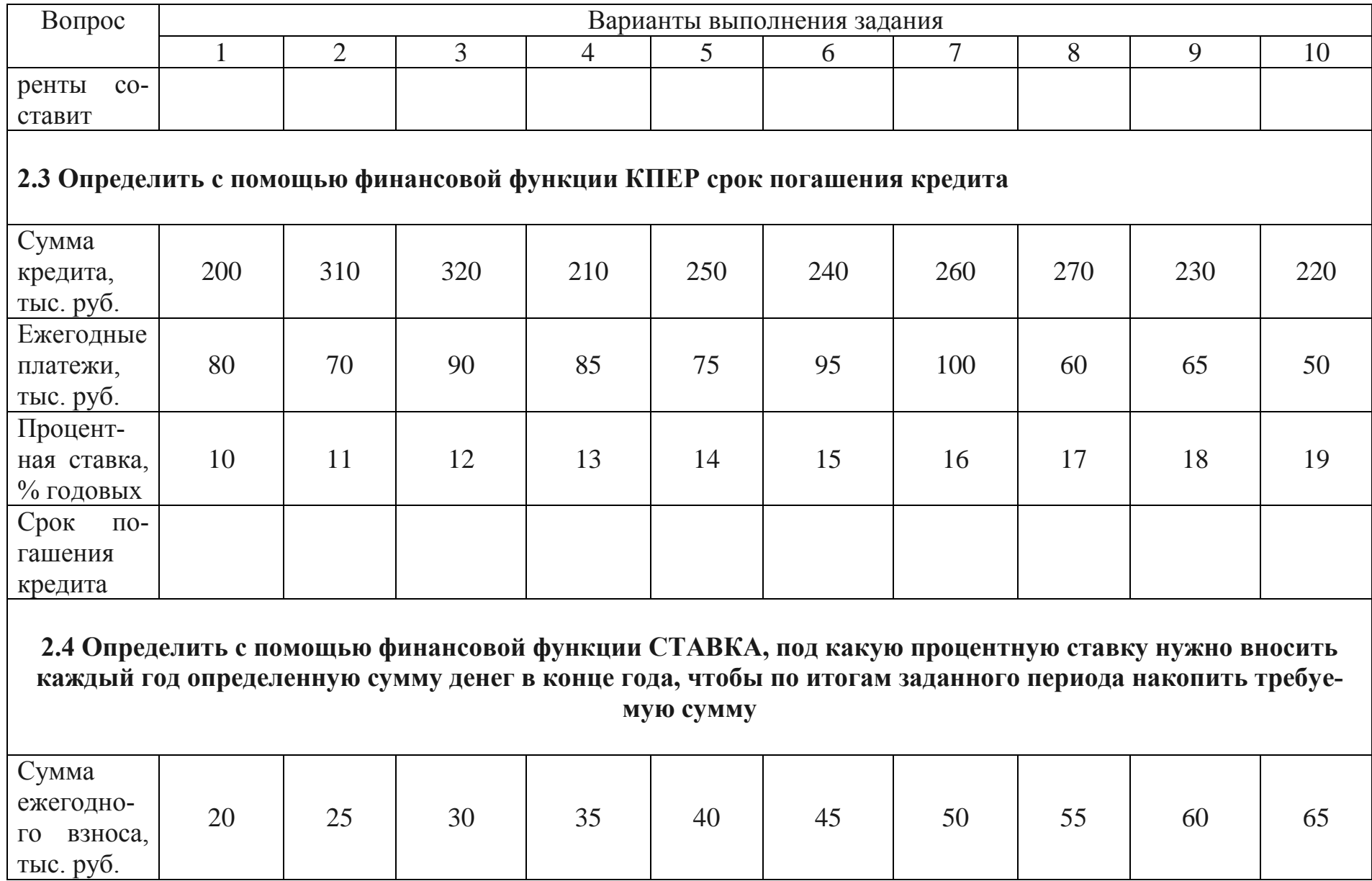

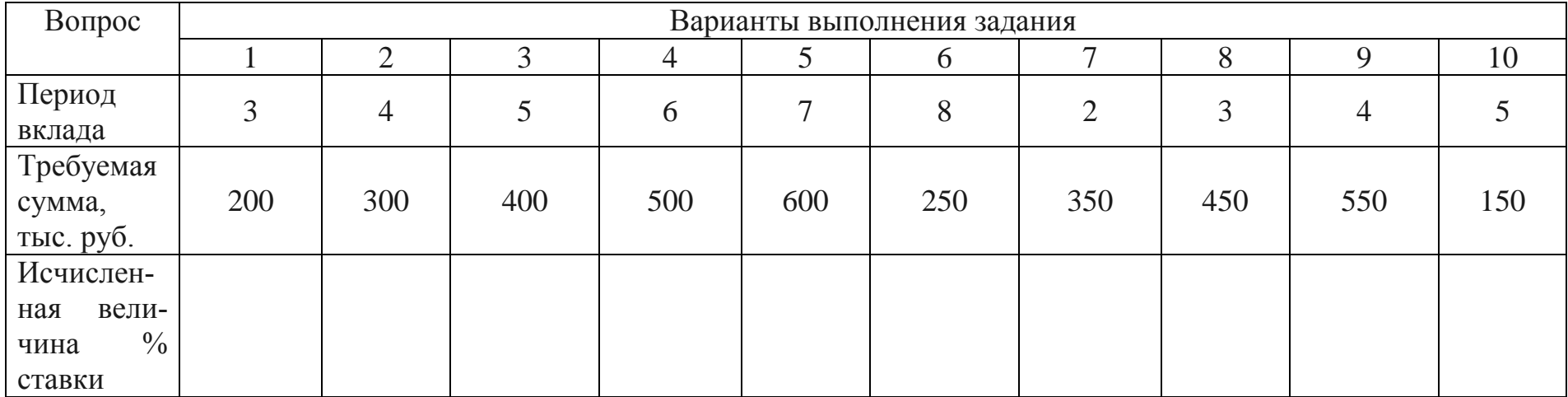

#### **ТЕСТЫ**

Выберите правильные ответы

1. Компьютерное представление текста, в котором автоматически поддерживаются смысловые связи между выделенными понятиями, терминами или разделами:

а) гипертекст;

- б) курсив;
- в) заголовок;

г) стиль.

2. Набор услуг сети Интернет по пересылке сообщений между ее пользователями:

а) WhatsApp;

б) электронная почта;

в) браузер;

г) мессенджер.

3. Технология ведения переговоров в реальном масштабе времени, дающая возможность разговаривать с другими людьми по сети в режиме прямого диалога:

а) IRC;

- б) FTP;
- $\overline{B}$ ) ICQ;
- г) OLAP.

4. В офисные пакеты не включаются программы:

а) программы создания деловой графики и разработки докладовпрезентаций

б) программы поиска данных в компьютерных сетях

в) текстовые редакторы и электронные таблицы

г) программы организации рабочего дня отдельного сотрудников

5. WORD – это…

а) графический процессор

б) текстовый процессор

в) средство подготовки презентаций

г) табличный процессор

д) редактор текста

6. Электронные таблицы позволяют обрабатывать …

а) цифровую информацию

б) текстовую информацию

в) аудио информацию

г) схемы данных

д) видео информацию

7. Что такое система поддержки принятия решений?

а) это информационно-техническая система, позволяющая прогнозировать варианты развития организации при принятии того или иного решения;

б) это система, помогающая руководству компании принимать правильные решения в интересах организации

в) это интерактивная информационная система, позволяющая создавать и обрабатывать массивы данных со многими переменными.

8. Сетевая версия бухгалтерского учета приемлема для:

а) небольшого предприятия

б) среднего и крупного предприятия

в) только для предприятий, имеющих выход в интернет

9. WAP-технологии – это:

а) способ, с помощью которого информация из Интернет передается на дисплей мобильного телефона

б) технология создания веб-приложений и веб-сервисов

в) технология по объединению несколько проектов по развитию международной торговли и логистики

10.В соответствии с международными стандартами ERP-cистемы  $-9T<sub>0</sub>$ 

а) управление внутренними ресурсами и внешними связями организации

б) планирование потребностей в материалах и ресурсах

в) планирование производственных ресурсов

г) система планирования ресурсов организации

д) планирование ресурсов организации, синхронизированное на потребителя

11.SWIFT– это

а) корпоративная система учетной информации

б) международная платежная система

в) платежная система КБ РФ

12.При реализации технологии клиент-сервер:

а) данные хранятся на сервере, а обработка данных осуществляется пользователями на своих компьютерах

б) данные хранятся на сервере и обрабатываются на сервере несколькими пользователями одновременно, результаты обработки выдаются на компьютеры пользователей

в) данные хранятся и обрабатываются пользователями на своих компьютерах под управлением сервера

13.Криптографические средства – это

а) средства, в которых программные и аппаратные части полностью взаимосвязаны

б) средства защиты с помощью преобразования информации (шифрование)

в) регламентация правил использования, обработки и передачи информации ограниченного доступа

14.Сколько документов можно одновременно открыть в редакторе Word?

а) только один

б) не более трех

в) сколько необходимо

г) зависит от задач пользователя и ресурсов компьютера

15.Что означает, если отдельные слова в документе Word подчеркнуты красной волнистой линией?

а) шрифтовое оформление этих слов отличается от принятых в документе

б) эти слова занесены в буфер обмена и могут использоваться при наборе текста

в) в этих словах необходимо изменить регистр их написания

г) по мнению Word в этих словах допущены ошибки

16.Как сохранить документ MS Word с расширением типа \*.pdf?

а) Файл  $\rightarrow$  сохранить как  $\rightarrow$  тип файла  $\rightarrow$  текст в формате pdf

б) Файл → pdf

в) Параметры  $\rightarrow$  текст  $\rightarrow$  pdf

г) Сервис  $\rightarrow$  параметры  $\rightarrow$  pdf

17.Технология мультимедиа обеспечивает работу в …

а) пакетном режиме;

б) сетевом режиме;

в) режиме реального времени;

г) интерактивном режиме.

18.К основным видам ущерба, наносимого в результате компьютерных преступлений относят:

а) потеря клиентов;

б) потеря значимых ресурсов;

в) нарушение функций;

г) потеря монопольного пользования.

19.Относительная ссылка в электронной таблице это:

а) ссылку на другую таблицу;

б) ссылка, полученная в результате копирования формулы;

в) когда адрес, на который ссылается формула, изменяется при копировании формулы.

20.Основным элементом электронных таблиц является:

а) столбец

б) лист

в) ячейка

г) строка

21.Как быстро попасть в начало документа?

a)  $Ctrl + Home;$ 

б) щелкнуть кнопку Возврат на панели инструментов Стандартная;

в) нажать клавишу Enter;

г) нажать клавишу Home.

22.Чтобы при помощи клавиатуры перейти в следующую ячейку таблицы Excel нужно:

а) нажать клавишу Tab;

- б) нажать клавишу Enter;
- в) нажать клавишу Пробел;
- г) нажать клавишу Alt.

23.Презентация позволяет:

а) повысить качество проведенных исследований;

б) отвлечь внимание от ошибок, допущенных в работе;

в) проиллюстрировать проведенные исследования;

г) представить больший объем информации.

24.Автоматизация ведения бухгалтерского учета решает задачу:

а) обеспечение сбора и регистрации первичных данных для обработки на компьютере (составление первичной документации в электронной форме);

б) обеспечение сбора и регистрации первичных данных для составления первичных документов на бумажных носителях;

в) обеспечение отправки сформированных форм отчетности в электронном виде посредством экспресс-доставки;

г) обеспечение возможности печати бланков первичных документов.

25.По отношению к информационной системе информация подразделяется на

а) текстовую и цифровую;

б) входную и выходную;

в) актуальную и устаревшую;

г) обрабатываемую и необрабатываемую.

26.По отношению к процессам обработки входная информация

подразделяется на:

- а) входную и выходную;
- б) включаемую и не включаемую;
- в) обрабатываемую и необрабатываемую;

г) текстовую и цифровую.

27.Особенностями текстового редактора Google документ являются:

а) создание и редактирование текстового документа;

б) сохранение материалов в облачном хранилище;

в) создание и редактирование презентаций;

г) проведение совместных видеоконференций.

28.Мессенджер – это:

а) программа мгновенного обмена сообщениями в чате конференции;

б) программа создания мгновенной видеосвязи;

в) программа мгновенного обмена сообщениями через интернет;

г) программа редактирования коротких текстов.

29.Целью решения транспортной задачи является:

а) поиск оптимального метода решения;

б) планирование оптимальной загрузки производственных мощностей;

в) планирование наиболее рационального размещения товаров в торговых точках;

г) планирование наиболее рациональных путей и способов транспортировки товаров.

30.Перечень действующих на текущий момент операторов электронного документооборота можно узнать:

а) на сайте регистрационной палаты РФ;

б) посредством размещения запроса на сайте Госуслуги;

в) в администрации региона по месту нахождения организации;

г) на сайте Федеральной Налоговой службы РФ.

### **СПИСОК РЕКОМЕНДУЕМОЙ ЛИТЕРАТУРЫ**

1. Балдин, К. В. Информационные системы в экономике : учебник / К. В. Балдин, В. Б. Уткин. – Москва : Издательскоторговая корпорация «Дашков и К°», 2019. – 394 с. – Режим доступа: https://znanium.com/catalog/product/1093677.

2. Бухвалов, А. В. Финансовые вычисления для менеджеров : учеб. пособие / А. В. Бухвалов, В. В. Бухвалова ; Высшая школа менеджмента СПбГУ. – Санкт-Петербург : Высшая школа менеджмента, 2010. – 368 с. Режим доступа: <https://znanium.com/catalog/product/493742>

3. Говдя, В. В. Компьютерные технологии в учетноаналитической практике: учебник / В. В. Говдя, Н. В. Кузнецова, С.С. Морозкина. – Краснодар: КубГАУ, 2021. – 238 с.

4. Информационные системы и технологии управления [Электронный ресурс] : учебник для студентов вузов, обучающихся по направлениям «Менеджмент» и «Экономика», специальностям «Финансы и кредит», «Бухгалтерский учет, анализ и аудит» / И.А. Коноплева [и др.]. – М. : ЮНИТИ-ДАНА, 2017. – 591 c. – Режим доступа: <http://www.iprbookshop.ru/71197.html>

5. Морозкина, С. С. Бухгалтерские компьютерные программы : учеб. пособие / С. С. Морозкина, Н. В. Кузнецова. – Краснодар : КубГАУ, 2018. – 85 с. – Режим доступа: [https://edu.kubsau.ru/file.php/120/10\\_BKP\\_posobie.pdf](https://edu.kubsau.ru/file.php/120/10_BKP_posobie.pdf) 

6. Онокой, Л. С. Компьютерные технологии в науке и образовании : учебное пособие / Л. С. Онокой, В. М. Титов. - Москва : ФОРУМ : ИНФРА-М, 2019. - 224 с. – Режим доступа: https://znanium.com/catalog/product/1002715

7. Петров, А. М. Современные концепции бухгалтерского учета и отчетности : учебник / А. М. Петров. – Москва : Вузовский учебник : ИНФРА-М, 2019. – 228 с. – Режим доступа: https://znanium.com/catalog/product/996151.

8. Управленческий учет и анализ. С примерами из российской и зарубежной практики : учеб. пособие / В. И. Петрова, А. Ю. Петров, И. В. Кобищан, Е. А. Козельцева. – М. : ИНФРА-М, 2018. – 303 с. – Режим доступа: [http://znanium.com/catalog/product/914132.](http://znanium.com/catalog/product/914132)

9. Уткин, В. Б. Информационные системы и технологии в экономике [Электронный ресурс] : учебник для вузов / В. Б. Уткин, К. В. Балдин. – М. : ЮНИТИ-ДАНА, 2017. – 336 c. – Режим доступа: [http://www.iprbookshop.ru/71196.html.](http://www.iprbookshop.ru/71196.html)

10.Фадеева, О. Ю. Информационные системы в экономике [Электронный ресурс] : учебное пособие / О. Ю. Фадеева, Е. А. Балашова. – Омск : Омский государственный институт сервиса, Омский государственный технический университет, 2015. – 100 c. – Режим доступа: [http://www.iprbookshop.ru/32786.](http://www.iprbookshop.ru/32786)

11.Финансовый учет для магистров: учебник / Под ред. д-ра экон. наук А.М. Петрова. – Москва: Вузовский учебник: ИНФРА-М, 2019. – 343 с – Режим доступа: https://znanium.com/catalog/product/989365.

12.Финансовый учет для магистров: учебник / Под ред. д-ра экон. наук А.М. Петрова. – Москва: Вузовский учебник: ИНФРА-М, 2019. – 343 с. Режим доступа: [https://znanium.com/catalog/product/989365.](https://znanium.com/catalog/product/989365)

13.Форман, Д. Много цифр. Анализ больших данных при помощи Excel / Форман Д.; Пер. с англ. Соколовой А. - Москва :Альпина Пабл., 2016. - 461 с. – Режим доступа: <https://znanium.com/catalog/product/551044>

14.Цифровой бизнес : учебник / под науч. ред. О.В. Китовой. – Москва : ИНФРА-М, 2021. – 418 с. – Режим доступа: [https://znanium.com/catalog/product/1659834.](https://znanium.com/catalog/product/1659834)

## **ПЕРЕЧЕНЬ РЕКОМЕНДУЕМЫХ ИНТЕРНЕТ-САЙТОВ**

– 1С: ИТС – сайт Информационно-технологического сопровождения пользователей 1С: Предприятие [Электронный ресурс]. – Режим доступа: [https://its.1c.ru](https://its.1c.ru/), по паролю;

– 1С: Предприятие 8 для учебных заведений через Интернет [Электронный ресурс]. – Режим доступа: [https://edu.1cfresh.com](https://edu.1cfresh.com/), по паролю;

– eLIBRARY.RU – научная электронная библиотека [Электронный ресурс]. – Режим доступа: [http://elibrary.ru](http://elibrary.ru/), свободный. – Загл. с экрана;

– Microsoft. Официальный сайт компании «Microsoft» [Электронный ресурс]. – Режим доступа: https://www.microsoft.com/ru-ru.

– Бухгалтерский учет [Электронный ресурс]. – Режим доступа: http://www.accountingreform.ru;

– ГАРАНТ.РУ. Информационно-правовой портал [Электронный ресурс]. – Режим доступа: http://www.garant.ru;

– Институт профессиональных бухгалтеров и аудиторов России (ИПБ России) [Электронный ресурс]. – Режим доступа: [http://www.ipbr.ru;](http://www.ipbr.ru/)

– Институт профессиональных бухгалтеров и аудиторов России (ИПБ России) [Электронный ресурс]. – Режим доступа: [https://www.ipbr.org;](https://www.ipbr.org/)

– КонсультантПлюс. Официальный сайт компании «Консультант-Плюс» [Электронный ресурс]. – Режим доступа: http://www.consultant.ru;

– Образовательный портал «Кубанского государственного аграрного университет имени И. Т. Трубилина» [Электронный ресурс]. – Режим доступа: [http://edu.kubsau.ru;](http://edu.kubsau.ru/)

– Официальный сайт поддержки пользователей продуктов Microsoft [Электронный ресурс]. – Режим доступа: [https://support.office.com/ru-RU;](https://support.office.com/ru-RU)

– Официальный сайт Федеральной налоговой службы РФ

[Электронный ресурс]. – Режим доступа: https://www.nalog.gov.ru/rn23;

– Сайт компании Google [Электронный ресурс]. – Режим доступа: [https://www.google.ru.](https://www.google.ru/)

– Сайт Финансы в Excel [Электронный ресурс]. – Режим доступа: [https://www.excelfin.ru.](https://www.excelfin.ru/)

## **ОГЛАВЛЕНИЕ**

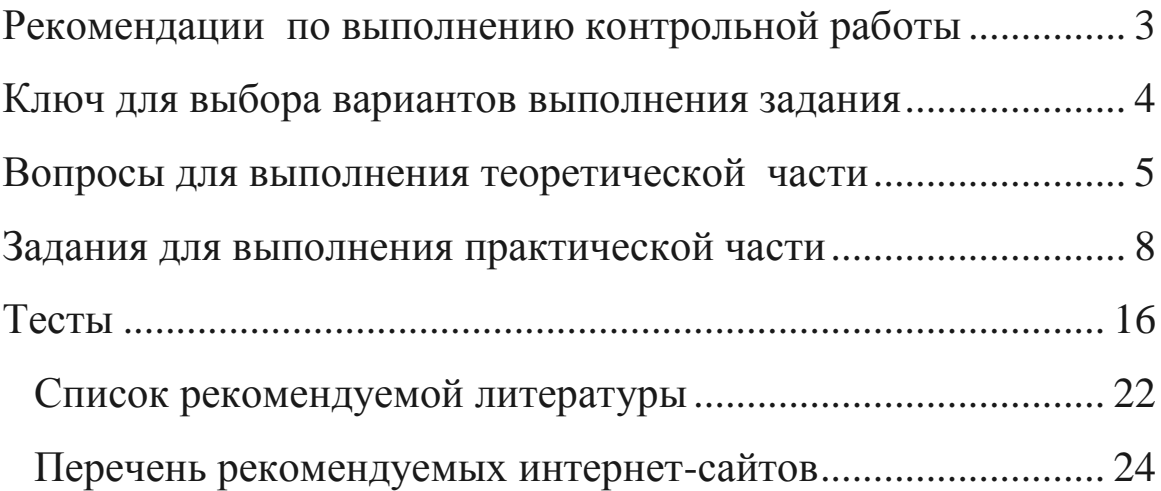

## **КОМПЬЮТЕРНЫЕ ТЕХНОЛОГИИ В ПРОФЕССИОНАЛЬНОЙ ДЕЯТЕЛЬНОСТИ**

*Методические указания*

*Составители:* Кузнецова Наталья Владимировна, Морозкина Светлана Сергеевна, Шулепина Светлана Александровна

Подписано в печать  $\qquad \qquad .$  Формат 60  $\times$  84 1/16 Усл. печ. л. – Ми.-изд. л. –

Кубанский государственный аграрный университет. 350044, г. Краснодар, ул. Калинина, 13